## **IRIS 22.09.00.00 Release Notes**

(Include anche la versione 22.09.00.01)

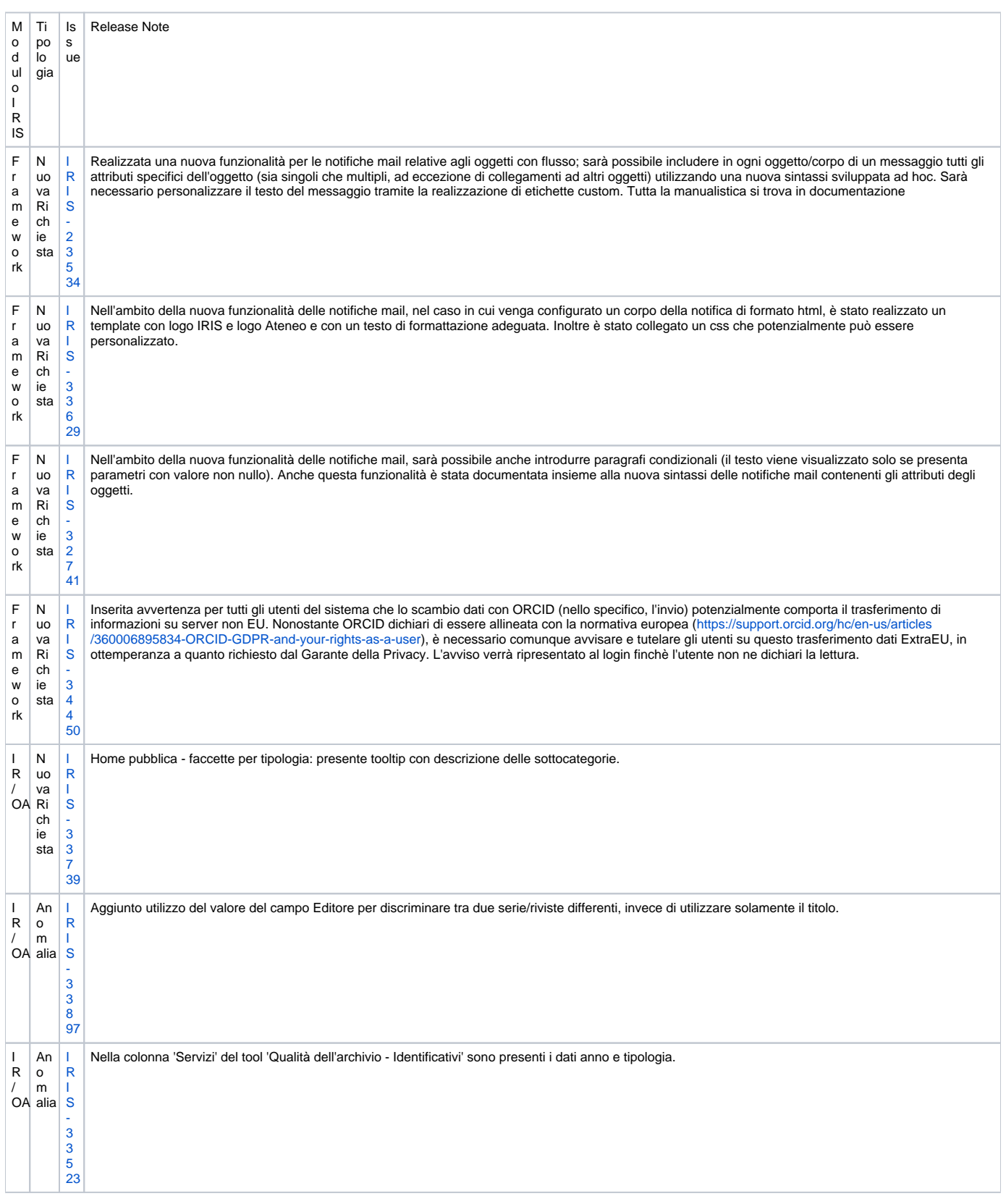

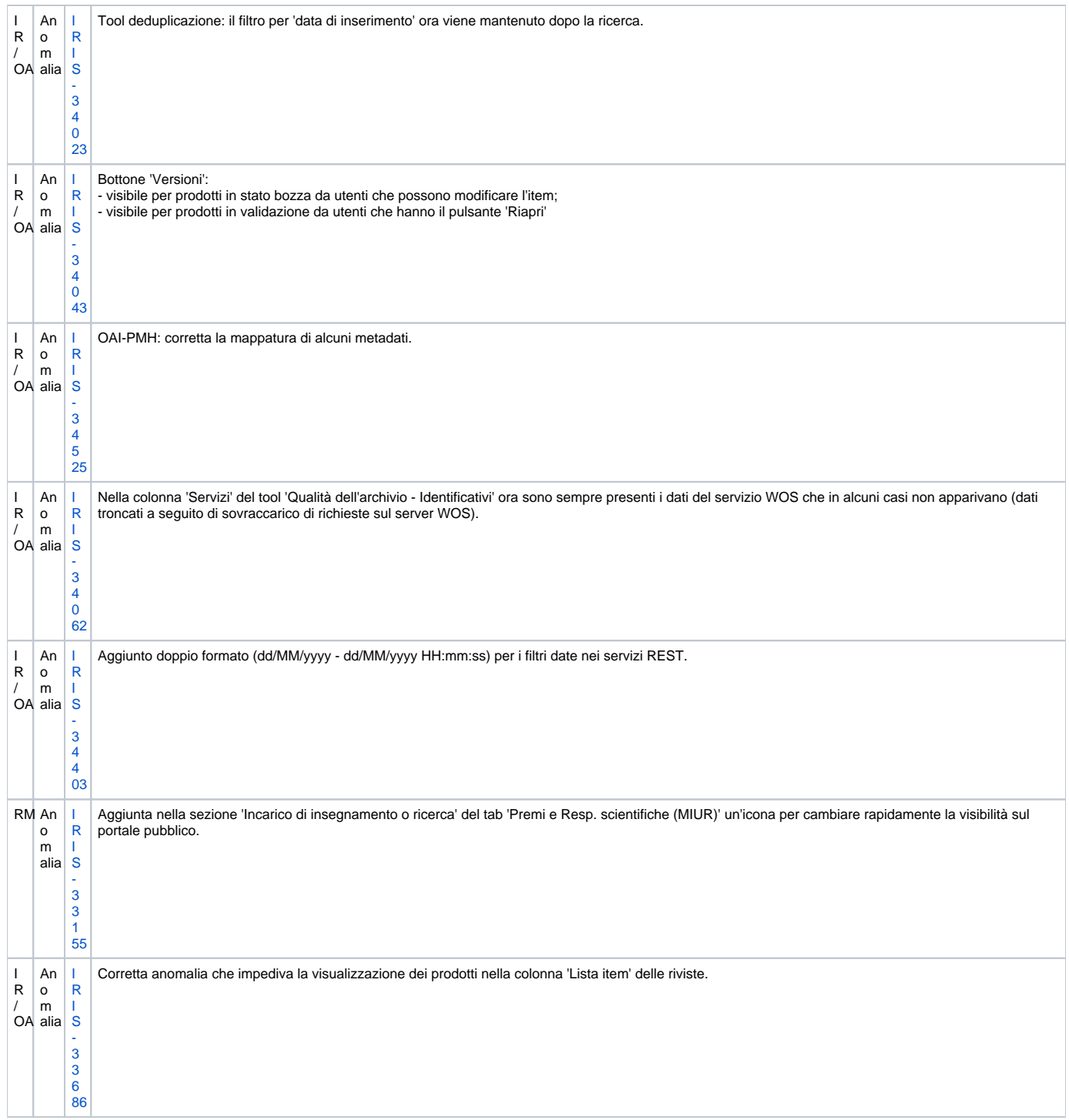